# **LECTURE 4 OBJECT-ORIENTED PROGRAMMING OPERATOR OVERLOADING** MCS 275 Spring 2023 Emily Dumas

#### **LECTURE 4: OPERATOR OVERLOADING**

Reminders and announcements:

- Syllabus update coming soon to account for strike
- Project 1 due date will be postponed, details TBA

## **OBJECT-ORIENTED PROGRAMMING**

- Today we're starting our unit on object-oriented programming (OOP).
- We assume knowledge of: Class definitions, creating instances, accessing attributes, calling methods.
- Need to review these? See:
- MCS 260 [Lecture](https://www.dumas.io/teaching/2021/fall/mcs260/slides/lecture25.html) 25
- MCS 260 Fall 2021 OOP [sample](https://github.com/emilydumas/mcs260fall2021/tree/main/samplecode/oop) code

We DO NOT assume knowledge of: Subclasses, inheritance, operator overloading.

### **REVIEW OF SOME KEY CONCEPTS**

- **class** A structure that allows data (attributes) and behavior (methods) to be bundled together, e.g. Point2.
- **instance** or **object** A value belonging to a class, e.g.  $p =$  Point2(5,7)
- **attribute** data stored in an object, e.g. p.x
- **method** function that is part of an object (uses and/or modifies its attributes), e.g.  $p$ .  $r$  adius ()

## **SPECIAL METHODS / OVERLOADING**

- In Python, built-in operations are often silently translated into method calls.
- e.g.  $A+B$  turns into  $A$ .  $add$  (B)

These special method names begin and end with two underscores (). They are used to customize the way your classes work with built-in language features.

Using these to add special behavior for operators like  $+$ ,  $-$ ,  $*$  is called operator overloading.

### **OPERATOR EXAMPLES**

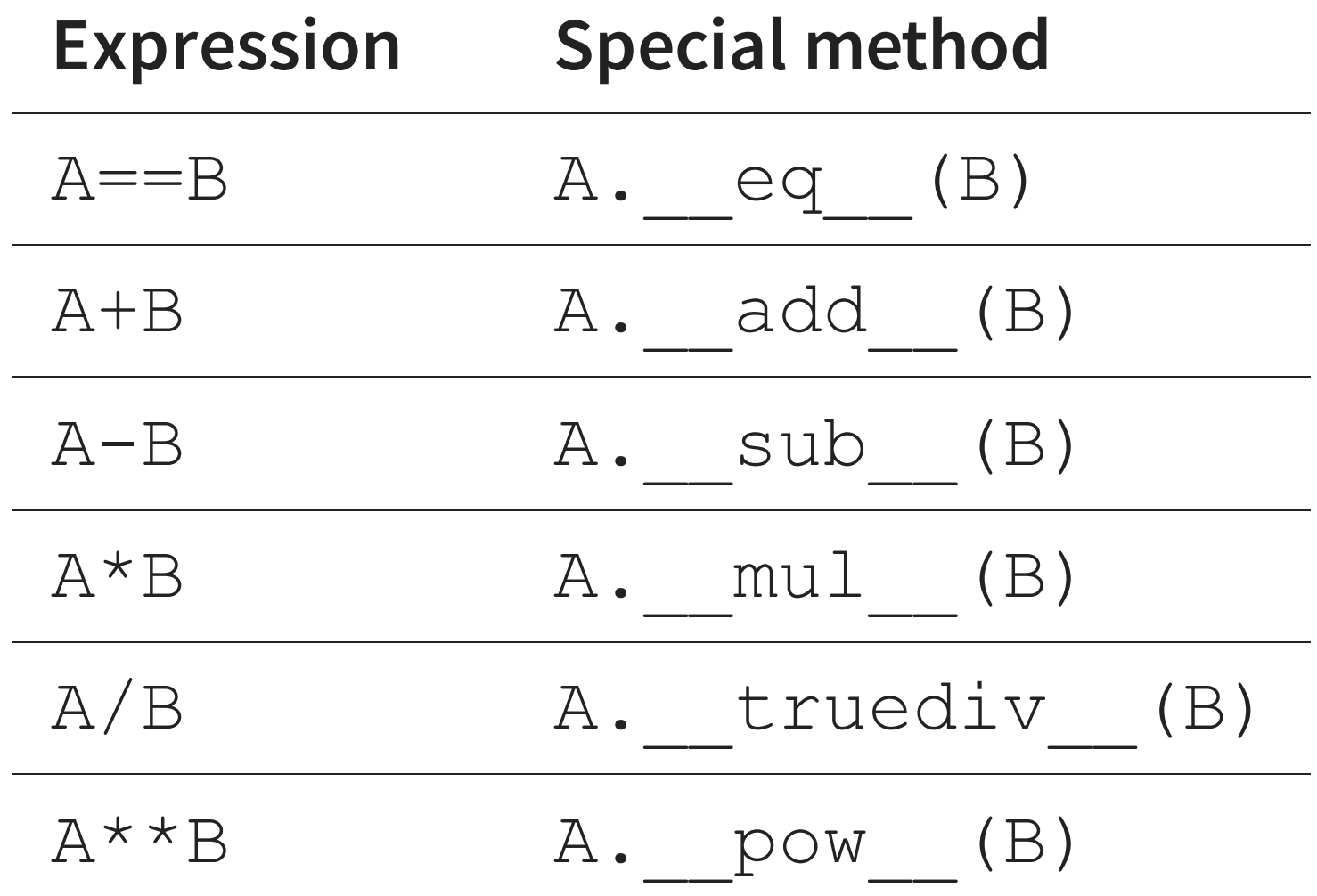

List of [many](https://docs.python.org/3/reference/datamodel.html#emulating-numeric-types) more in the Python documentation.

### **MORE SPECIAL METHODS**

**Expression Actually calls**

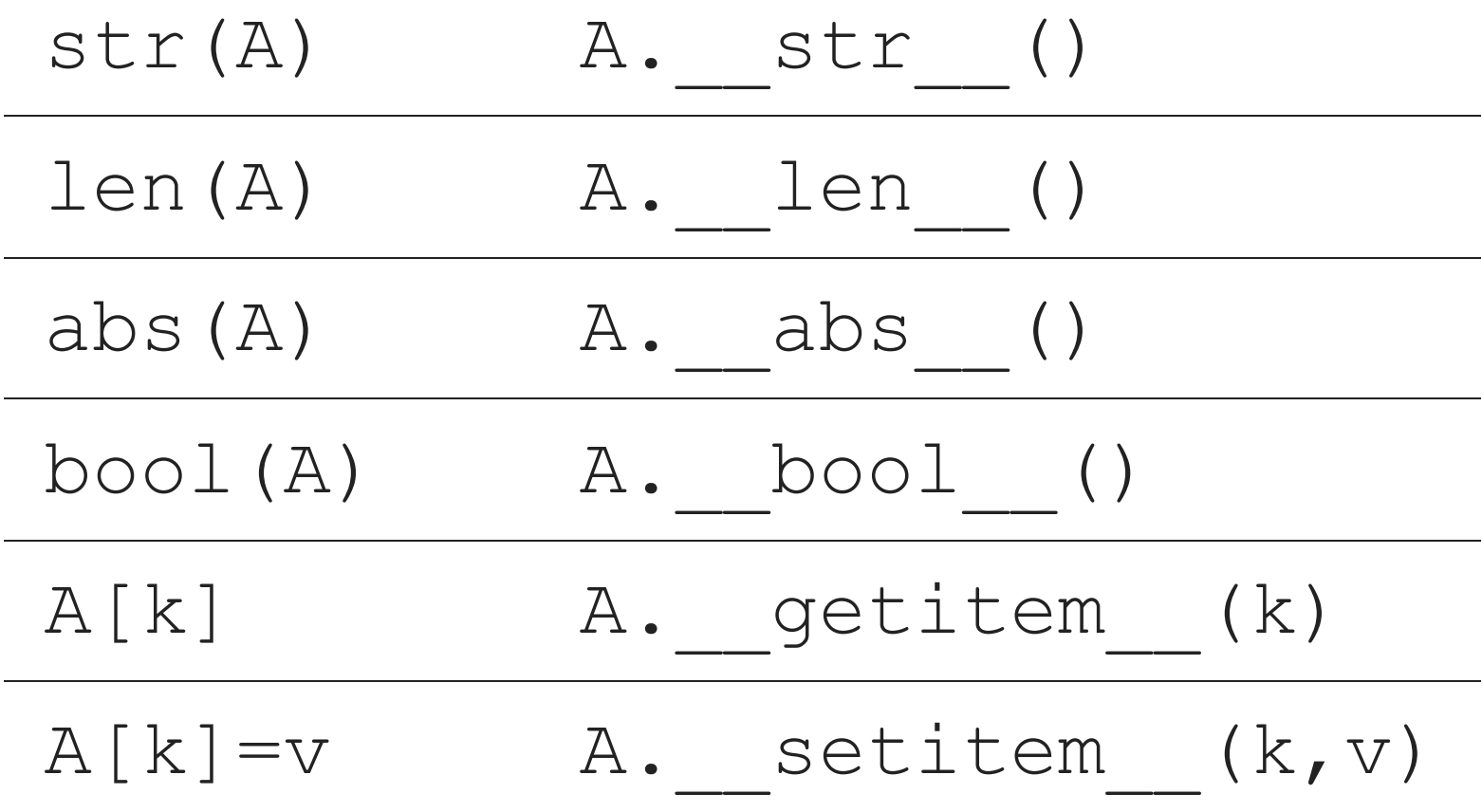

### **LIVE CODING**

Let's work on

- Point  $2$  point in the plane (a location in 2D)
- $Vector2$  vector in the plane (e.g. the displacement between two points)

Difference of two Point2s is a Vector2.

Can multiply a Vector2 by a float or add it to a Point2.

Point2 plus Vector2 is a Point2.

Point (where?)

#### Vector (which way, how far?)

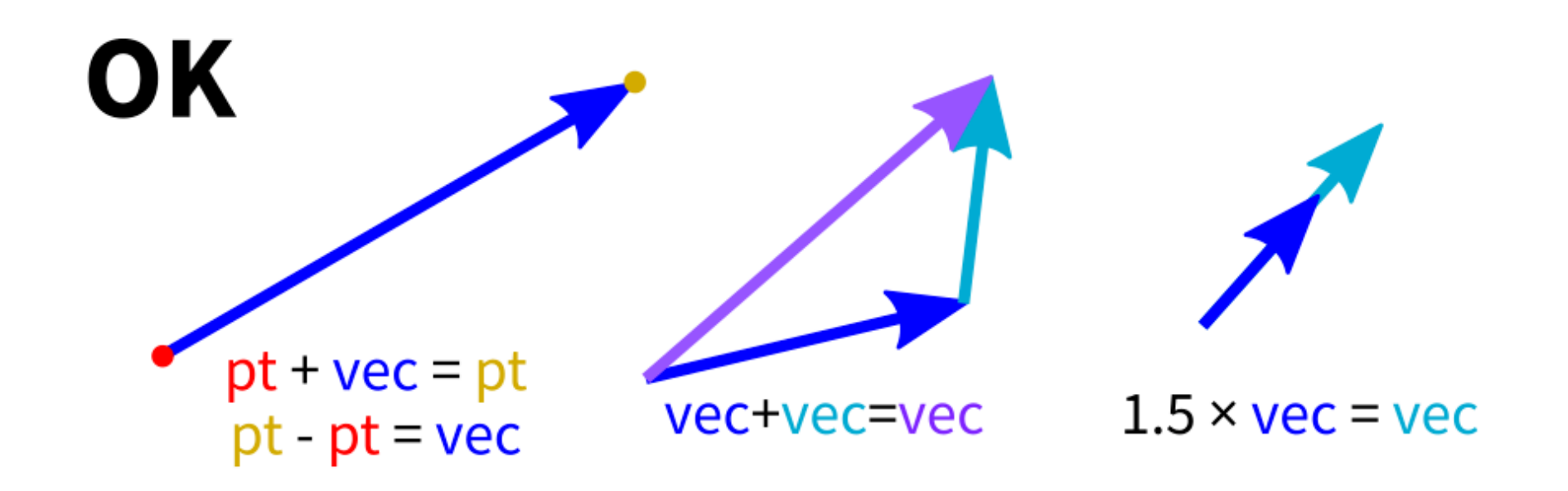

**Meaningless** 

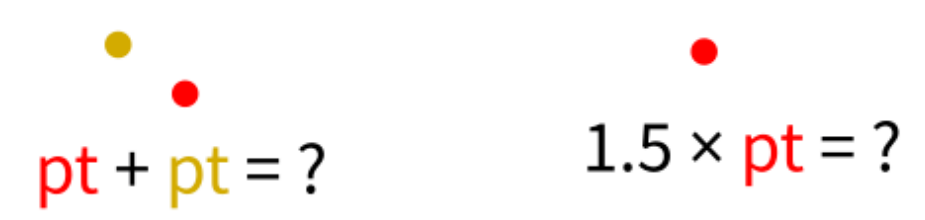

### **LANGUAGE FEATURES USED**

- isinstance(obj,classname) -- returns bool indicating whether  $\circ$ b $\dagger$  is an instance of the named class (or subclass thereof)
- NotImplemented -- Special value that operators should return if the operation is not supported

### **\_\_ADD\_\_ & \_\_RADD\_\_**

In evaluating  $A+B$ , Python first tries

A. add (B)

but if that fails (returns NotImplemented), it will try

```
B. radd (A)
```
There are reflected versions of all the binary operations (e.g.  $rmul$ ).

### **OVERLOADING DANGER**

- Overloading is best used when a function or operator has a clear, natural meaning for a class.
- If used too much or in unintuitive ways, it makes programs harder to understand.

### **SINGLETONS**

When a class is designed so that it only ever has one instance, the class (or the only instance of it) is called a **singleton**.

We've seen two of these so far:

- $\bullet$  None, the only instance of NoneType
- NotImplemented, the only instance of NotImplementedType

#### **REFERENCES**

- I discussed overloading in MCS 260 Fall 2021 [Lecture](https://www.dumas.io/teaching/2021/fall/mcs260/slides/lecture26.html) 26.  $\bullet$
- See Lutz, Chapter 30 for more information about overloading.
- Lutz, Chapters 26-32 discuss object-oriented programming.

#### **REVISION HISTORY**

- 2022-01-19 Previous course source material  $\bullet$
- 2023-01-23 Update for spring 2023